## $\textbf{Northwestern} \, | \, \text{myHR}$

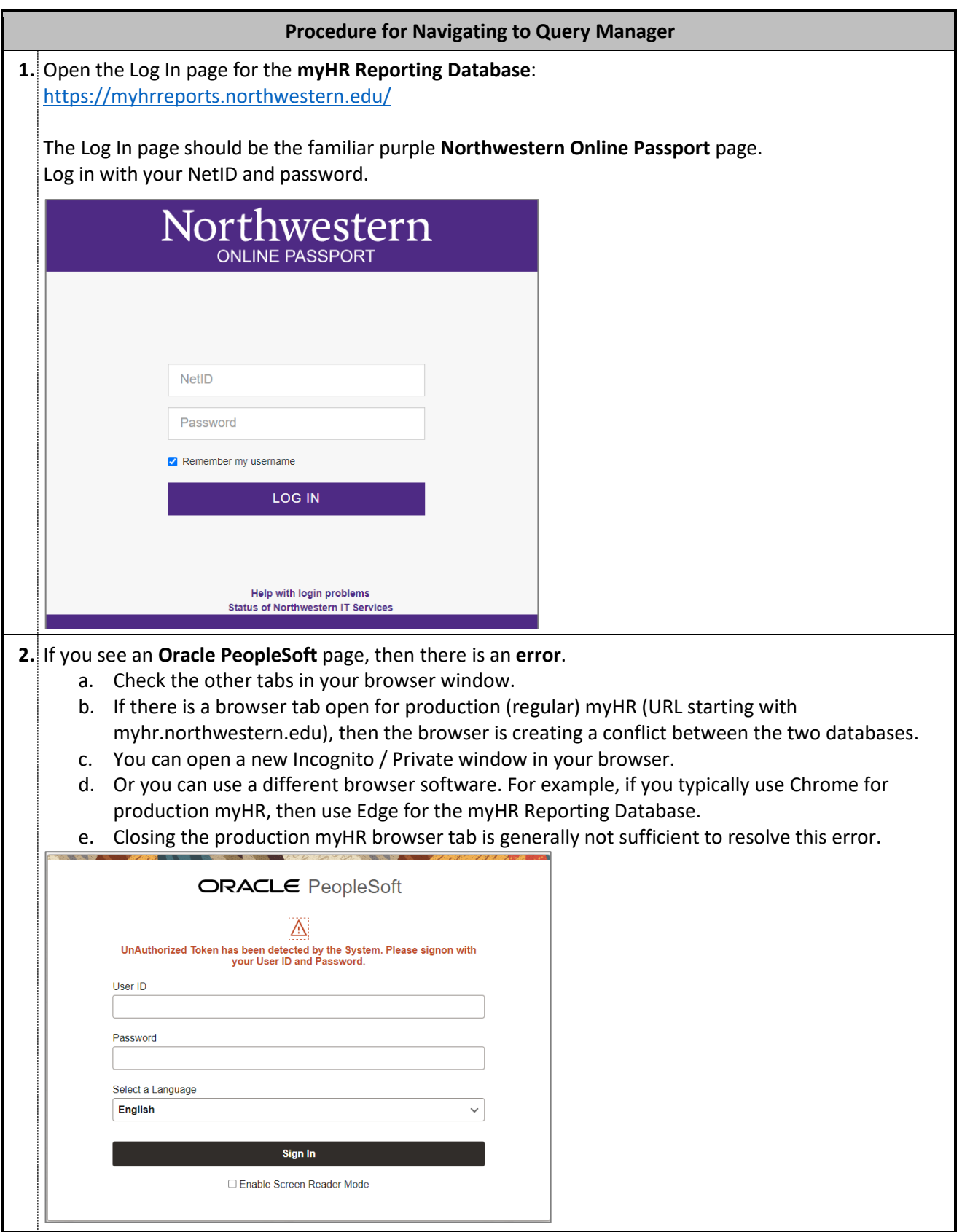

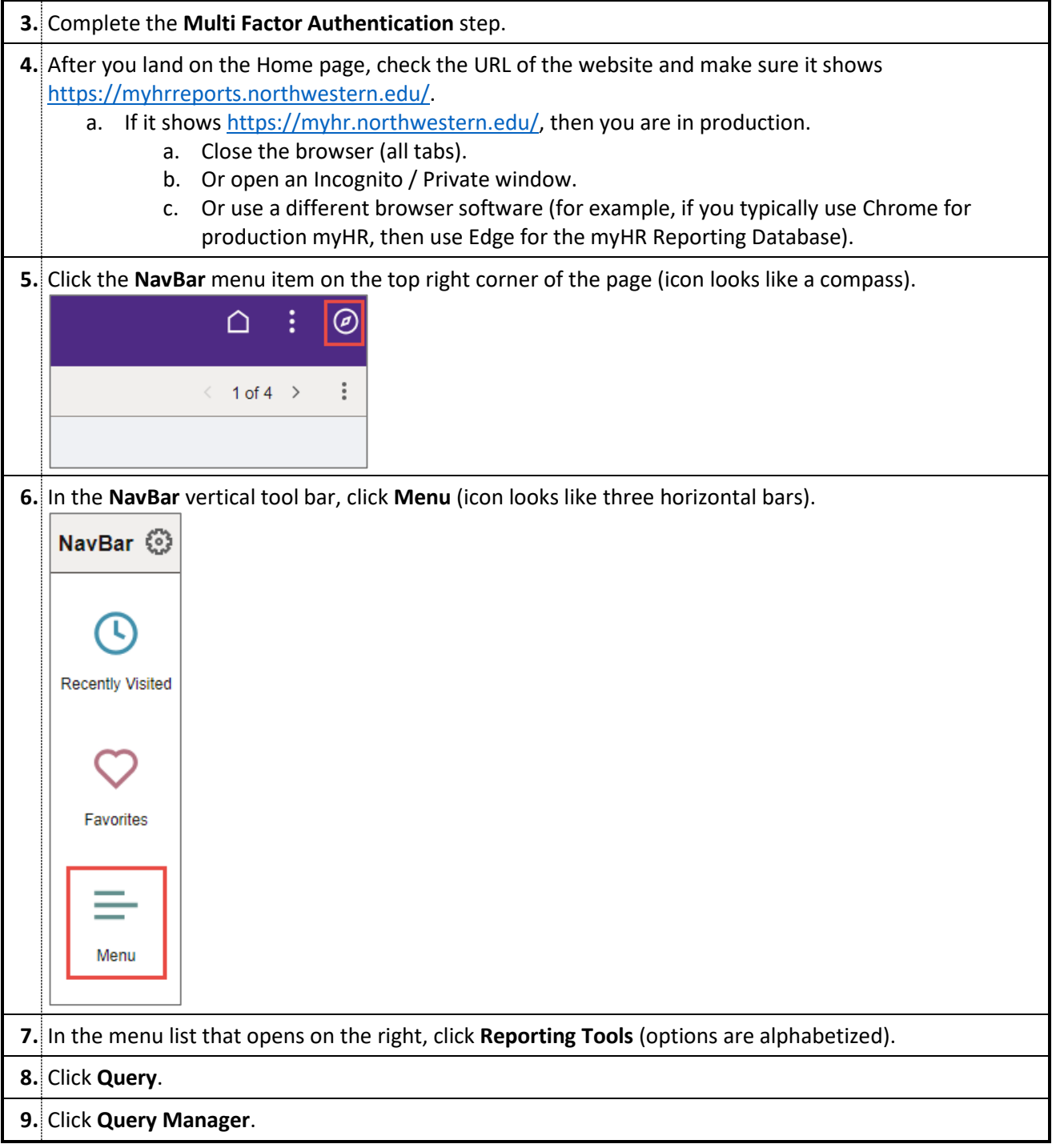

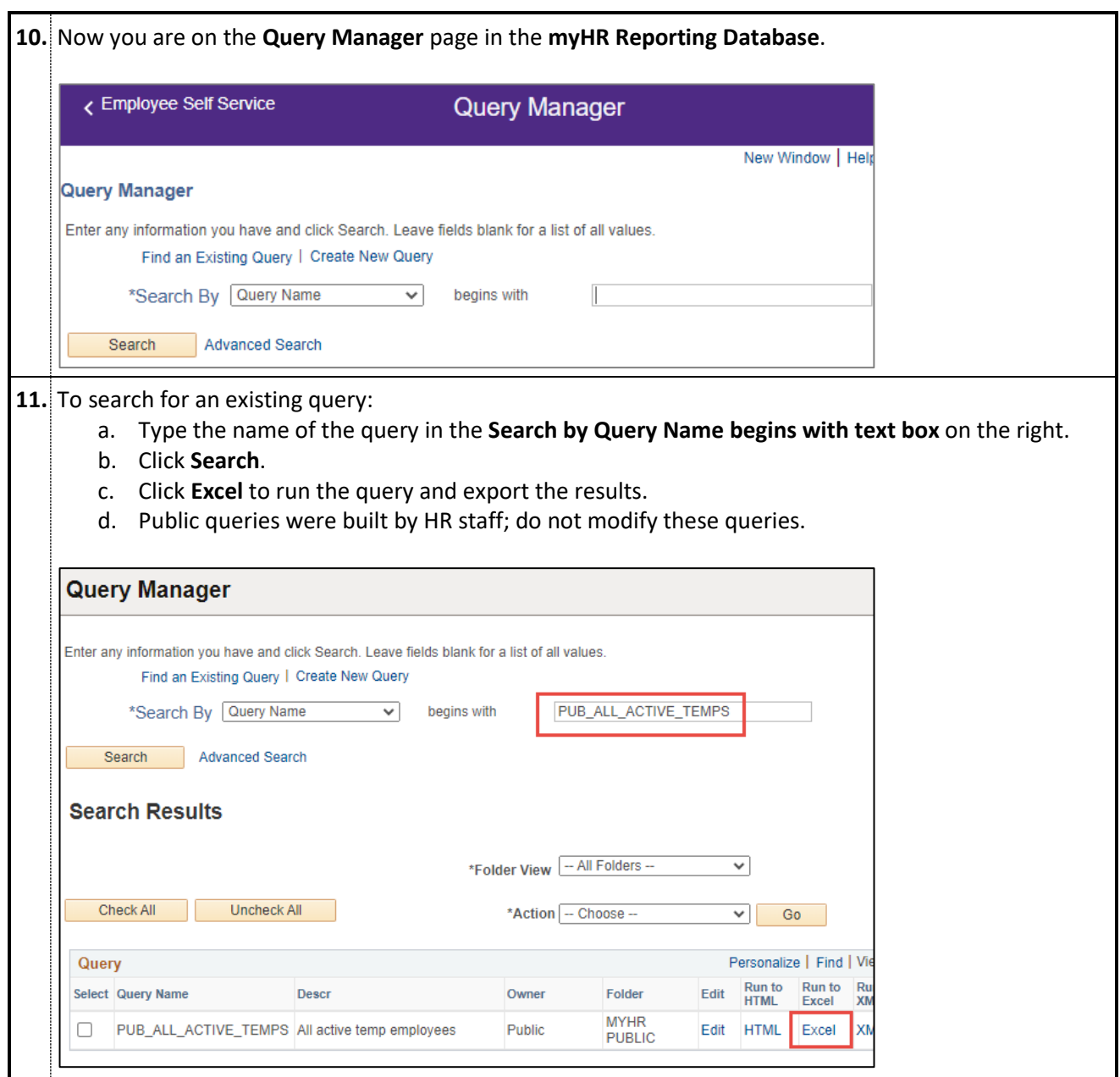

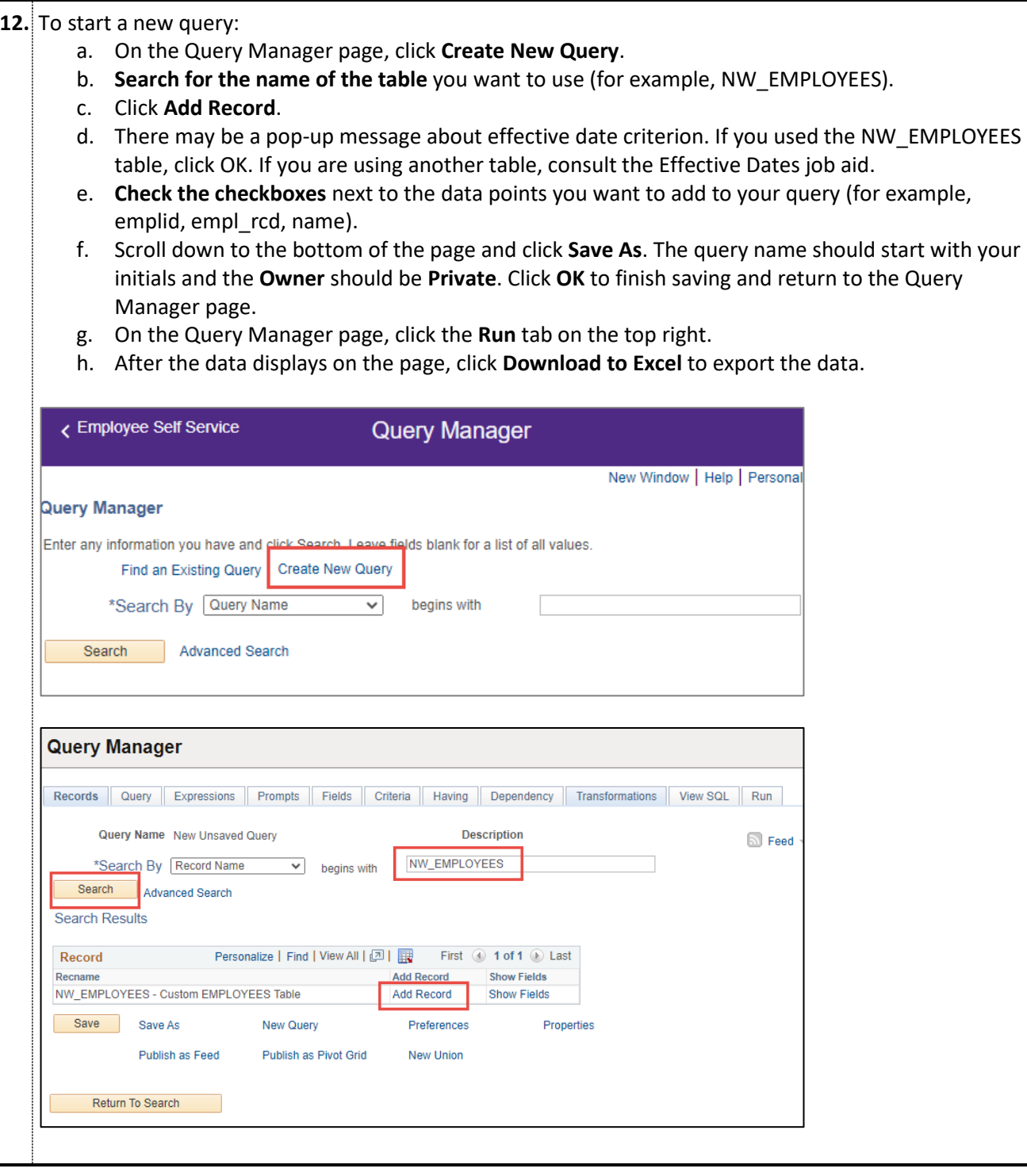

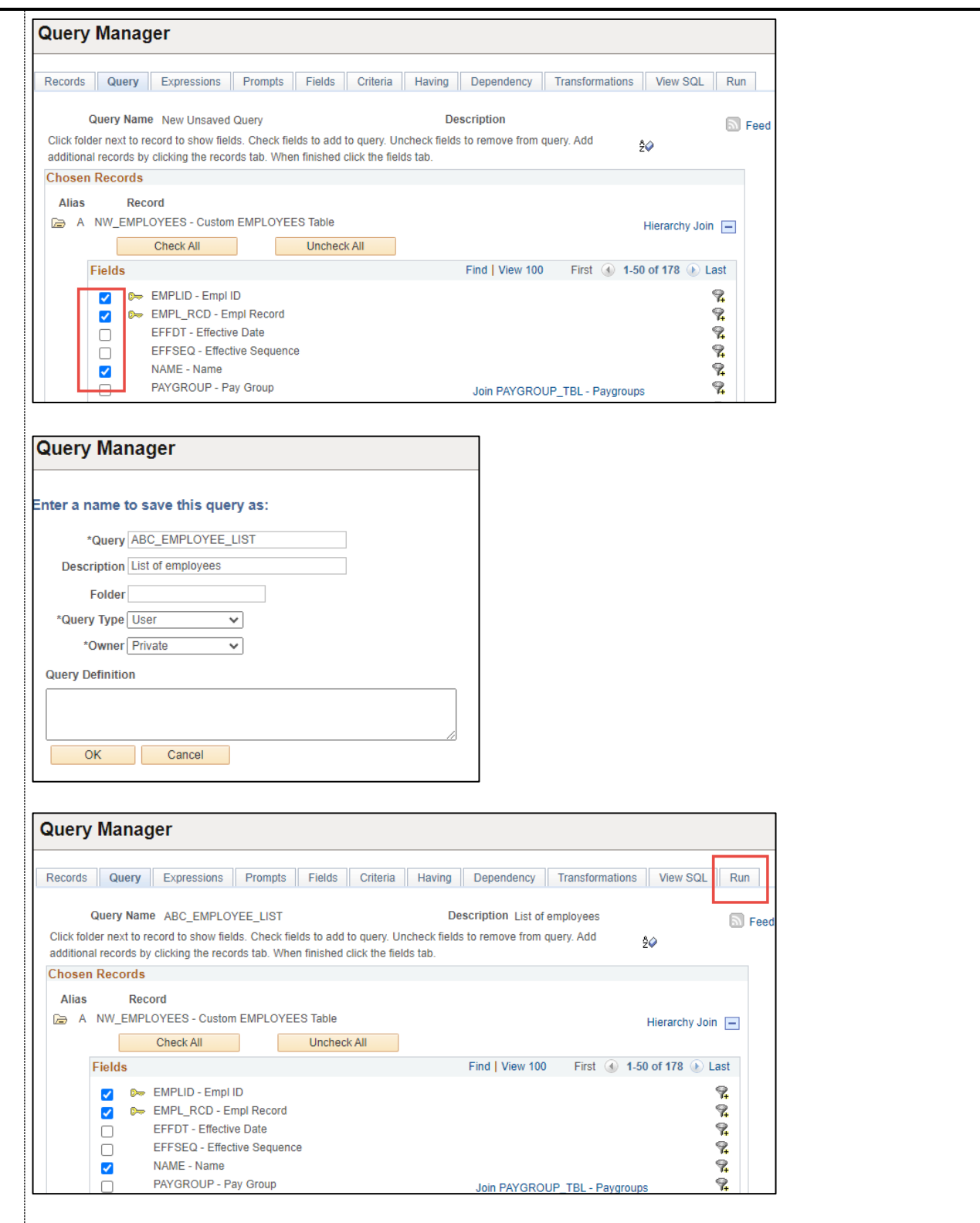

The below table contains some of the more commonly used public queries that can be accessed and run in the Reporting database. Any public query can be modified for your own use by first saving a copy for yourself. For a list of all available public queries, search for "PUB" in Query Manager.

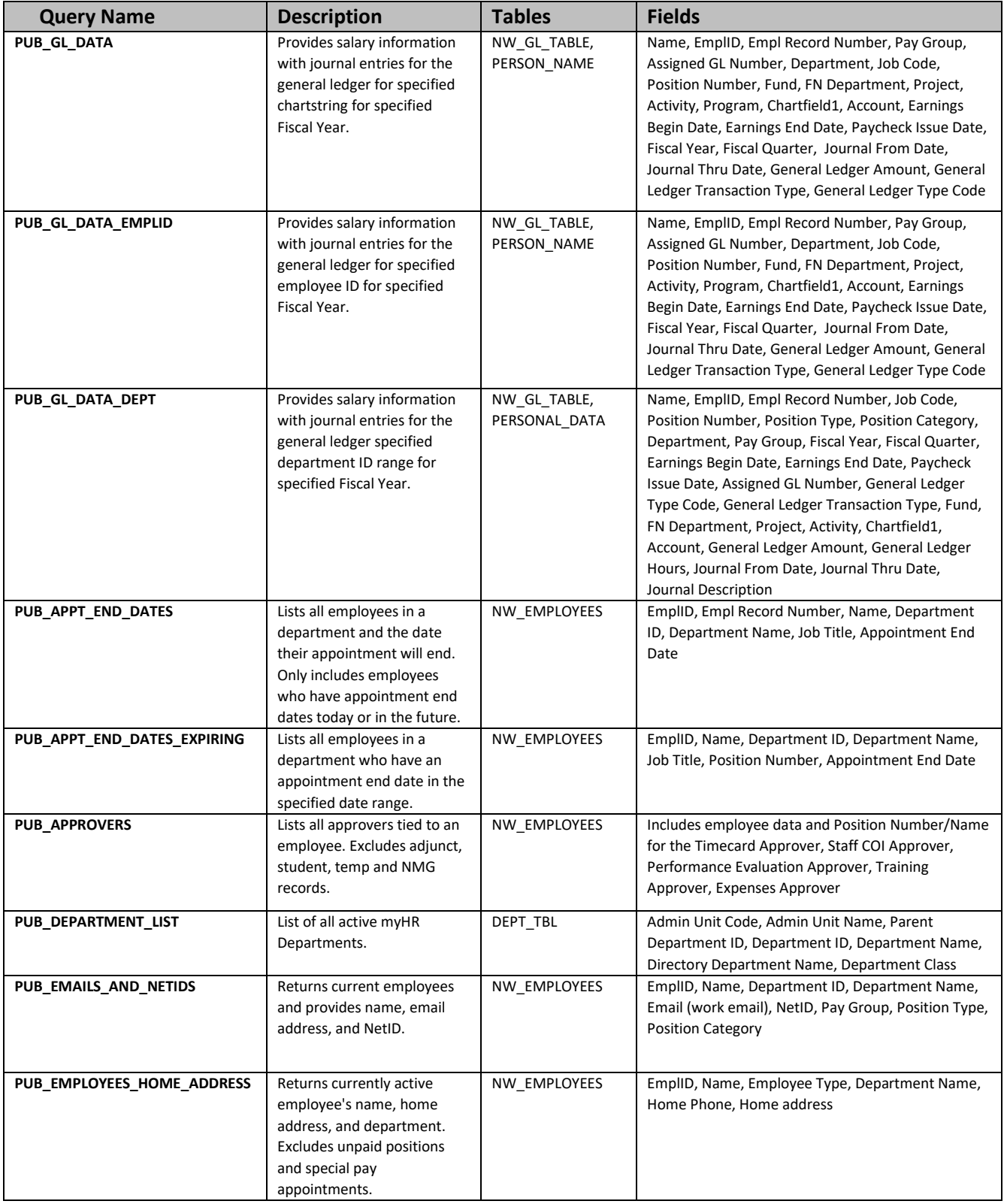

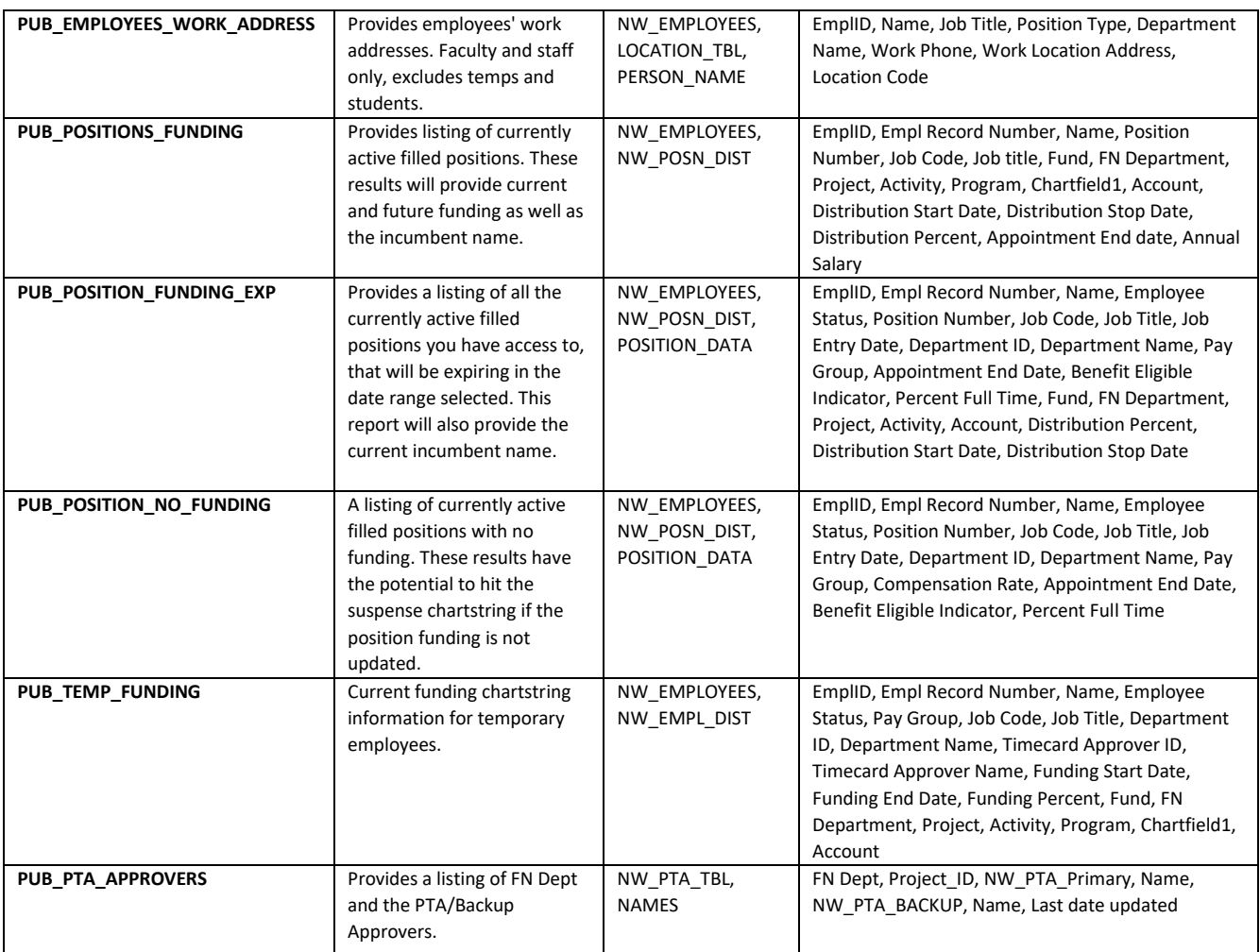